## **Differences (and similarities) between older jboss and newer wildfly webservers**

From Release 3.18, the jtel system uses the wildfly server, currently version 18.0.1.

## These are the following main differences between the instatllations:

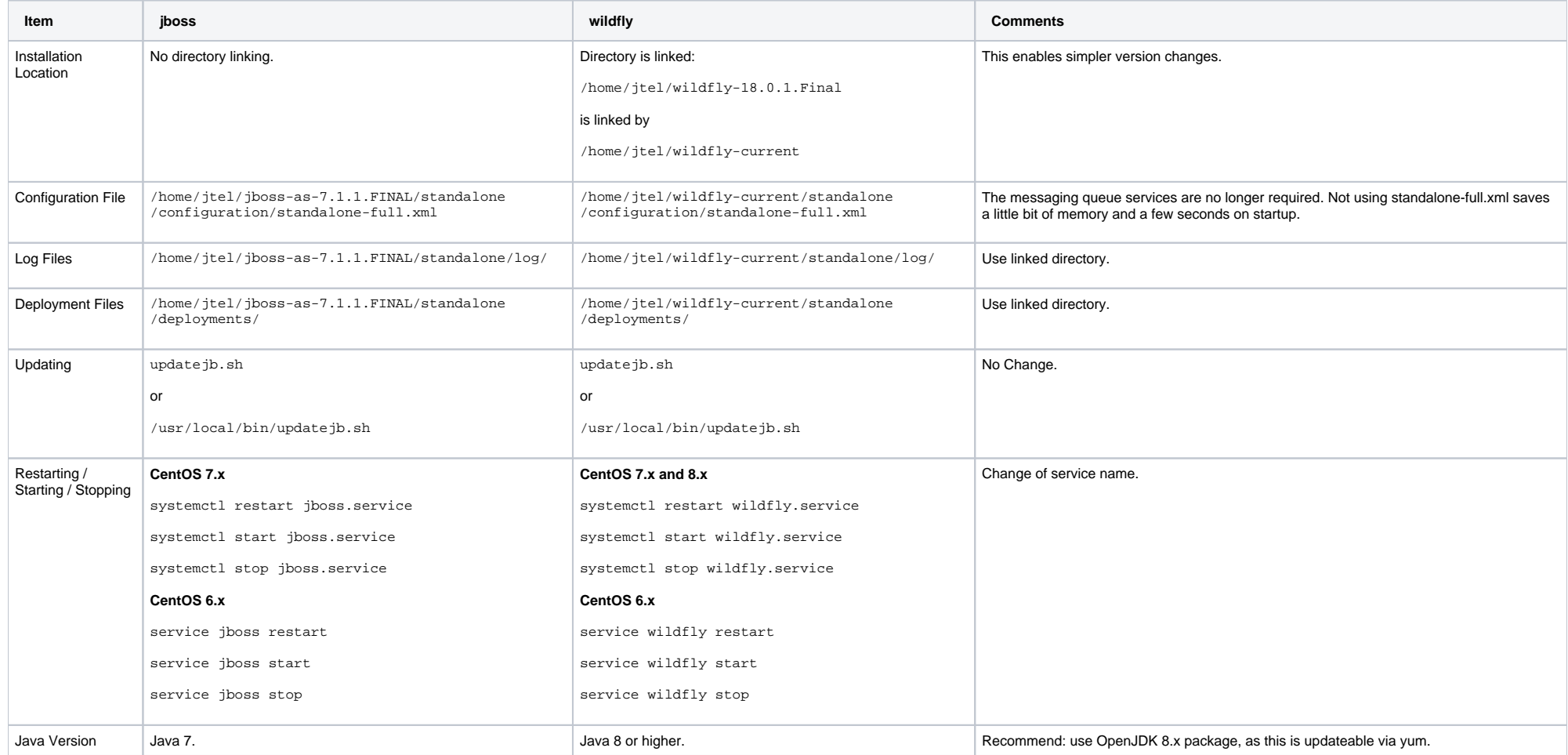